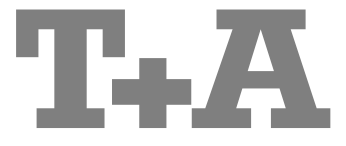

Руководство пользователя

# **DAC 8**

### **Добро пожаловать!**

Спасибо за покупку изделия, выпущенного фирмой Т-А. Ваш новый цифро-аналоговый преобразователь **DAC 8** действительно является воплощением передового технического мышления и высокого качества исполнения, использует наилучшие из доступных материалов и компонентов, что в результате делает ее готовой удовлетворить самые строгие требования к качеству звука и прослужить при этом много лет.

Наши производственные мощности находятся под постоянным контролем высококвалифицированного персонала и каждое готовое изделие тщательно проверяется с помощью полностью автоматизированной компьютерной системы контроля качества. Все используемые материалы и комплектующие отвечают требованиям стандартов безопасности Европейского сообщества и Германии.

На всех этапах производства мы отказались от использования веществ, вредных для окружающих среды или потенциально опасных для здоровья человека, таких как, например, растворители на основе хлора и фреоны.

При разработке наших изделий мы также стремимся ограничить использование пластмасс в целом, и поливинилхлорида в частности. Мы используем металлы и другие безвредные для окружающей среды материалы; металлические элементы удобны для вторичной переработки и к тому же обладают наилучшими экранирующими свойствами.

Массивный металлический корпус изделия дает набор вполне осязаемых преимуществ. Например, он полностью исключает внешнее электромагнитное влияние, которое могут оказать на качество звучания аудиосистемы другие, работающие поблизости электронные приборы. При этом – с другой стороны – эффективное экранирование корпусом препятствует распространению электромагнитного поля от узлов усилителя в окружающую среду.

Среди аксессуаров к данному изделию вы найдете высококачественные соединительные кабели и разъемы, а также стойку для аппаратуры.

Еще раз благодарим Вас за доверие к нашей продукции, надеемся, что покупка **DAC 8** принесет вам многие часы музыкального удовольствия.

# T+A elektroakustik GmbH & Co KG

 Детали <sup>и</sup> узлы, примененные <sup>в</sup> данном изделии, соответствуют нормам <sup>и</sup> правилам стандартов ЕС. Ознакомьтесь с Руководством пользователя, инструкциями по эксплуатации и приведенными в них требованиями по технике безопасности – соблюдение рекомендаций и правил поможет вам при эксплуатации изделия.

## **Содержание**

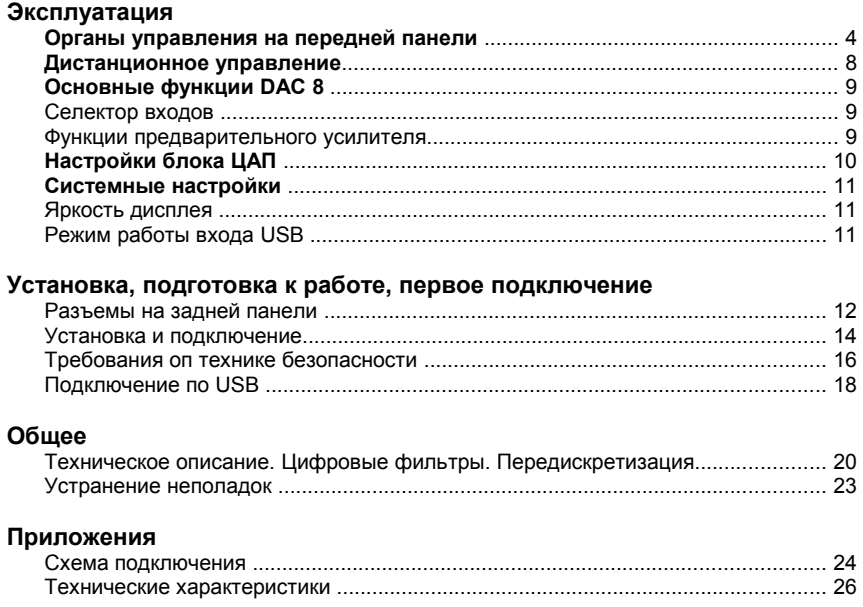

#### **Как пользоваться данным руководством**

В первой части руководства пользователя вы найдете средства управления и функциональные особенности , которые могут потребоваться при каждодневном использовании устройства.

Во второй части – **"Подготовка к работе**" – содержится описание функций и настроек устройства, которые как правило требуются при первом включении и подготовке его к работе и не нужны при обычном повседневном использовании.

#### **Часто используемые пиктограммы**

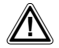

#### **Внимание!**

Текст, помеченный таким символом, содержит важную информацию, связанную с безопасностью эксплуатации изделия.

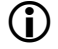

 Пиктограмма сообщает <sup>о</sup> дополнительной <sup>и</sup> образовательной информации, которая приведена с тем, чтобы пользователь лучше понимал особенности функционирования изделия и без труда смог получить оптимальные результаты.

### **Органы управления на передней панели**

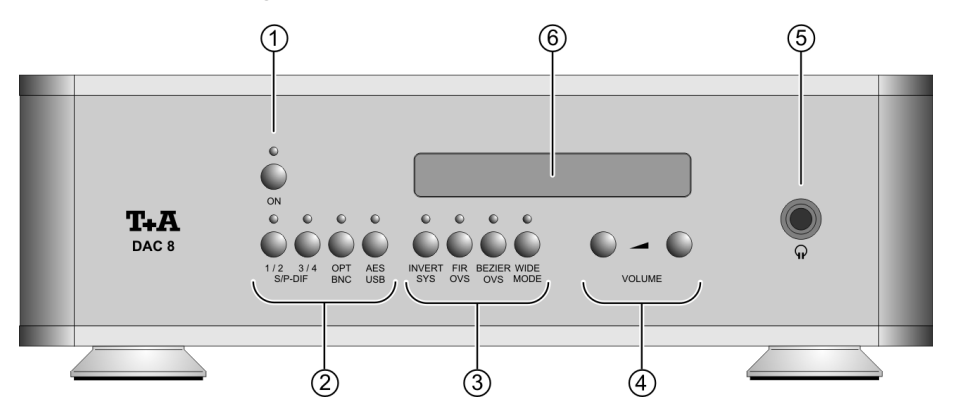

Кнопки на передней панели **DAC 8** обеспечивают управление всеми функциями устройства. При этом к основным, таким как выбор входа, настройкам цифрового преобразования и уровня выходного сигнала, обеспечивается прямой доступ соответствующими кнопками. Текущее состояние устройства отображается на дисплее и светодиодными индикаторами. Ниже подробно описаны информационные сообщения на дисплее, а также назначение кнопок управления на передней панели.

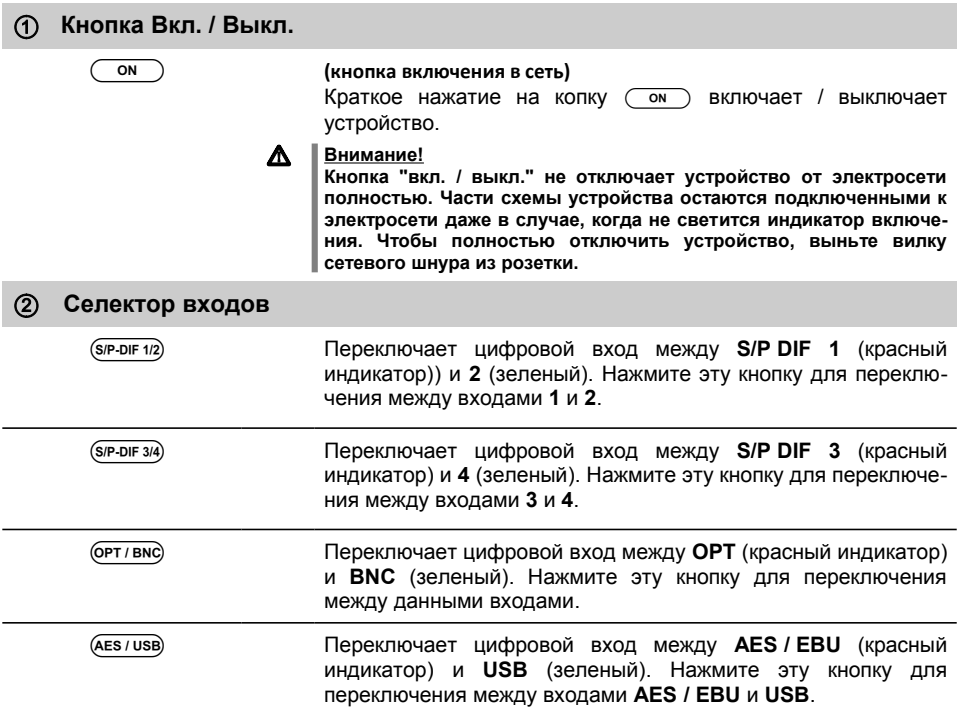

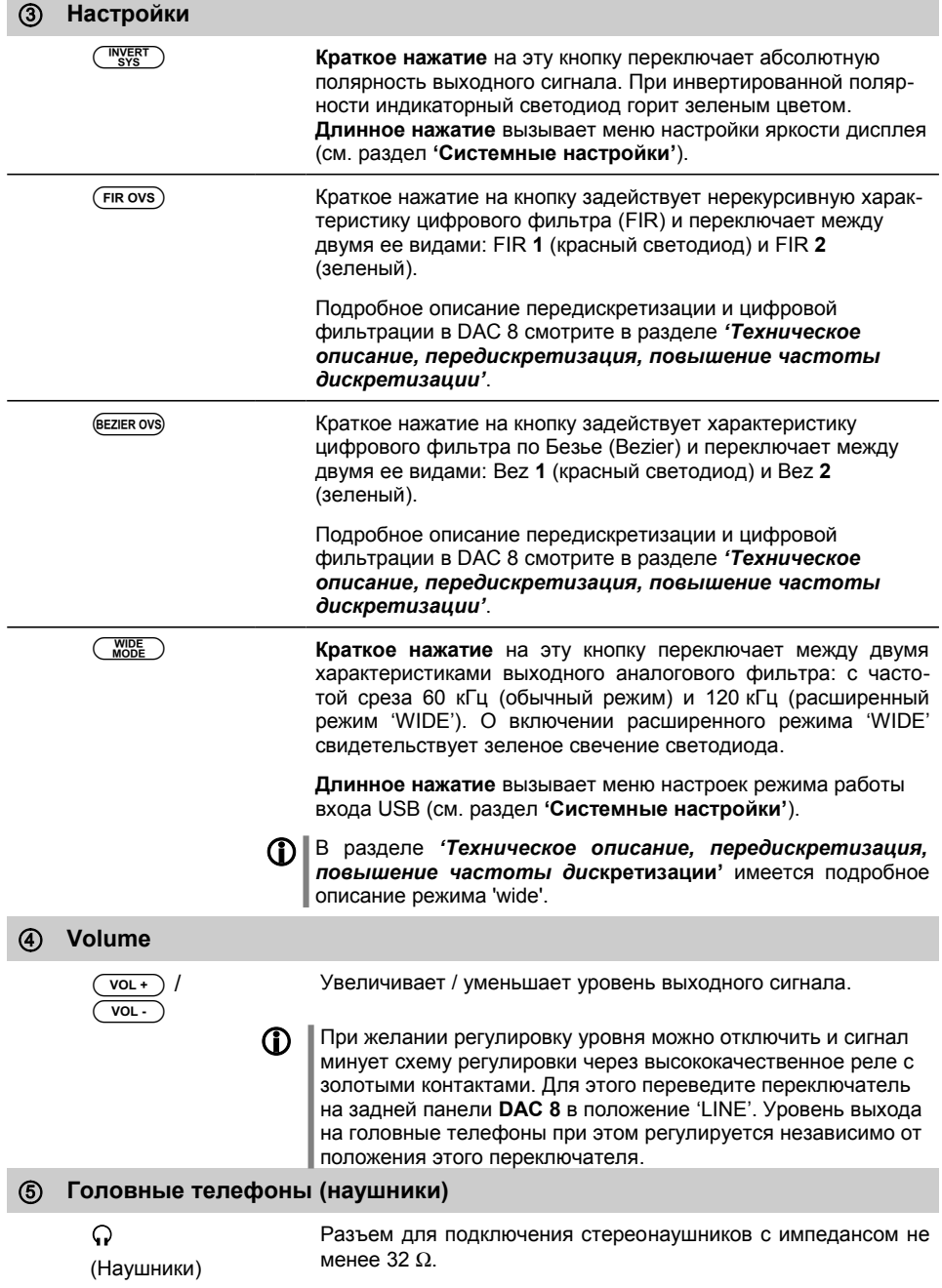

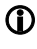

 При подключенных головных телефонах аналоговый выход ЦАПа не работает.

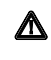

#### **Прослушивание в головных телефонах**

**Высокий уровень громкости звука в головных телефонах может привести к необратимым повреждениям слуха. Не допускайте долговременного прослушивания на высокой громкости!**

#### **Элементы дисплея / ИК-приемник сигналов ДУ**

**ИК-приемник** (расположен за прозрачным стеклом дисплея) При использовании пульта ДУ следите, чтобы пульт был направлен в сторону дисплея **DAC 8**.

> Пульт ДУ и ресивер должны находится линии прямого обзора, без препятствий. Если **DAC 8** установлен в мебели и скрыт за стеклом, то возможно ухудшение и сбои в работе пульта ДУ.

> Некоторые осветительные приборы, в частности использующие флуоресцентные и энергосберегающие лампы, могут вызывать помехи работе пульта ДУ. Следите, чтобы прямой свет от таких ламп не падал на переднюю панель **DAC 8** – при нарушении этого условия рабочее расстояние до пульта ДУ существенно снижается.

**Дисплей** Дисплей на передней панели **DAC 8** служит для отображения оперативной информации о режиме работы ЦАПа. По команде пользователя на дисплее может отображаться дополнительная информация.

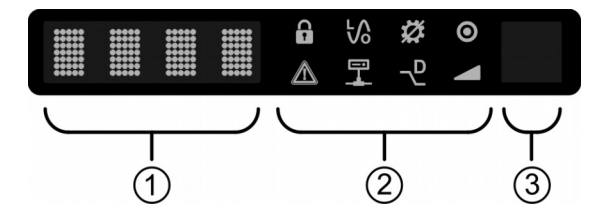

Элементы дисплея:

• Четырехсегментная алфавитноцифровая область. Отображает текущую частоту дискретизации. При изменении любого из параметров работы (переключении входа, регулировке уровня) кратко высвечивается новое значение измененного параметра.

Расшифровка отображаемых на дисплее пиктограмм приведена в таблице.

- Область содержит восемь символьных сегментов, отображающих дополнительную информацию о текущем режиме работы устройства.
- Место расположения ИК-датчика для пульта ДУ.

#### Пиктограммы, отображаемые на экране

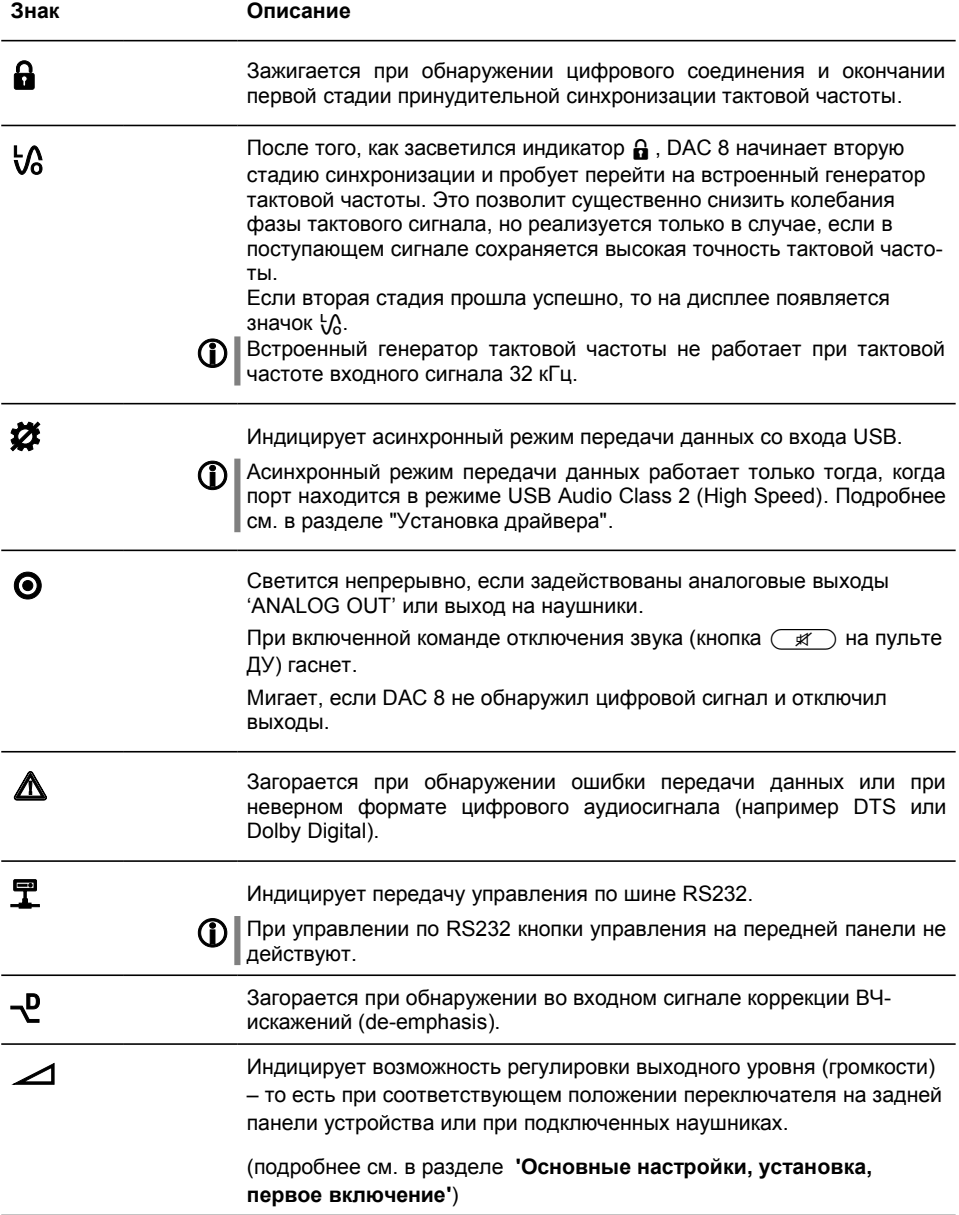

# **Пульт ДУ**

#### **Введение**

Назначение и функции кнопок пульта ДУ в целом совпадает с назначением кнопок на передней панели **DAC 8**.

Датчик ИК-сигналов от пульта ДУ расположен за дисплеем **DAC 8.** На линии между пультом ДУ **F8** и дисплеем ЦАПа не должно быть препятствий.

В таблице приведены кнопки пульта ДУ и выполняемые ими команды управления устройством..

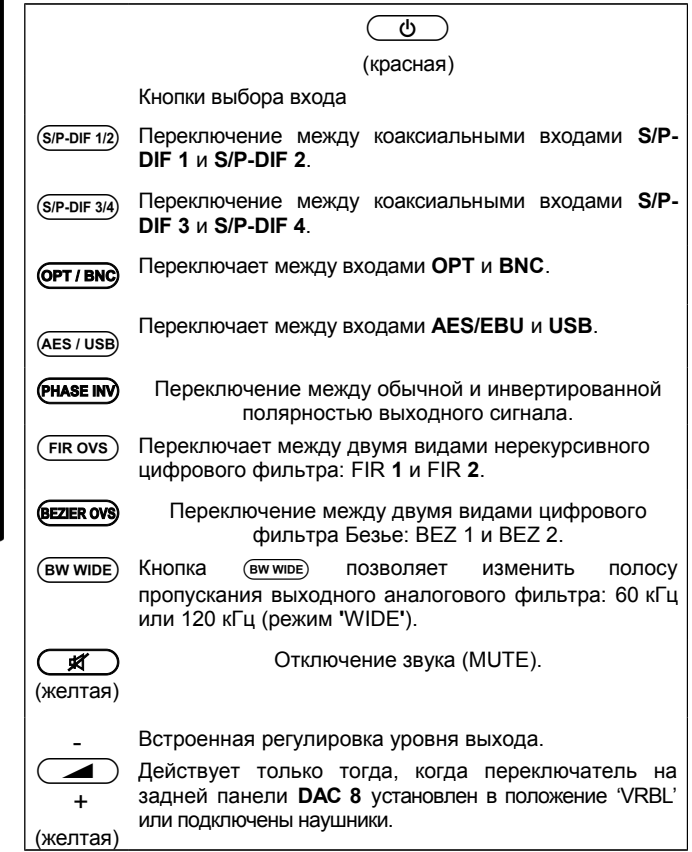

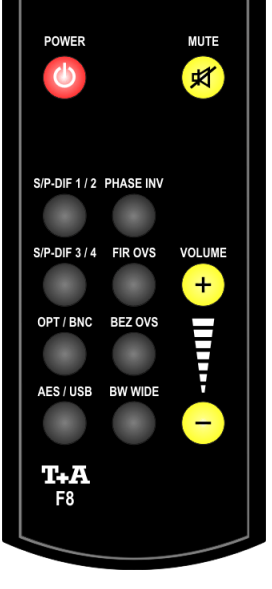

# **Основные функции DAC 8**

Описанные в данном разделе основные команды **DAC 8** всегда доступны и не зависят от выбранного входа.

#### **Селектор входов**

Кнопки выбора входа – двухпозиционные. Индикация выбранного входа производится светодиодом над соответствующей кнопкой. Например, если светодиод над кнопкой Сеттево светится красным, то значит выбран оптический вход 'OPT'; если он горит зеленым, то выбран вход BNC.

После подключения цифровых устройств к ЦАПу выберите нужный вход нажатием (или двумя нажатиями) кнопок (SIP-DIF112), (SIP-DIF314), **ОРТ/ВНС И (AES/USB) НА ПЕРЕДНЕЙ ПАНЕЛИ ЦАПА ИЛИ НА ЕГО ПУЛЬТЕ ДУ.** 

Если на вход поступает совместимый цифровой аудиосигнал, то DAC 8 автоматически распознает его разрядность и частоту дискретизации и начнется воспроизведение.

#### **Функции предварительного усилителя**

При желании **DAC 8** можно подключить непосредственно к усилителю мощности или активным акустическим системами и регулировать громкость средствами встроенного высококачественного регулятора уровня. Если необходимость в этой функции отсутствует, регулятор уровня можно отключить и убрать из пути сигнала с помощью реле с золотыми контактами.

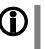

 Для отключения функции регулировки уровня выходного сигнала переведите переключатель на задней панели DAC 8 в положение to ' $'$  INF'.

С помощью кнопки **-+** уровень выходного сигнала **DAC 8** регулируются с высокой точностью (шаг 1 дБ). Краткое нажатие на кнопку меняет уровень на один шаг. Если держать и не отпускать кнопку, то выходной сигнал меняется непрерывно.

 Устройство раздельно запоминает и хранит уровни выходного сигнала для аналогового регулируемого выхода и для выхода на головные телефоны.

**DAC 8** может взять на себя функцию регулировки громкости при подключении к активным АС или внешнему усилителю мощности. При этом переключатель на задней панели **DAC 8** должен находиться в положении 'VRBL' (регулируемый выход).

Если в вашей аудиосистеме имеется предусилитель или интегральный усилитель, то функцию регулировки громкости у **DAC 8** лучше отключить. Для этого переключатель на задней панели должен находиться в положении 'LINE'. Все регулировки при этом осуществляются в вашем предусилителе или интегральном усилителе.

**Регулировка громкости** (отключаемая)

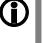

**Использование в качестве предусилителя**

**Отключение функции предусилителя**

# **Настройки блока ЦАП**

**DAC 8** оснащен высокопроизводительной системой обработки цифрового сигнала (DSP), позволяющей реализовать разнообразные сложные алгоритмы передискретизации, улучшающие качество звучания. Установки цифровой части ЦАПа описаны ниже.

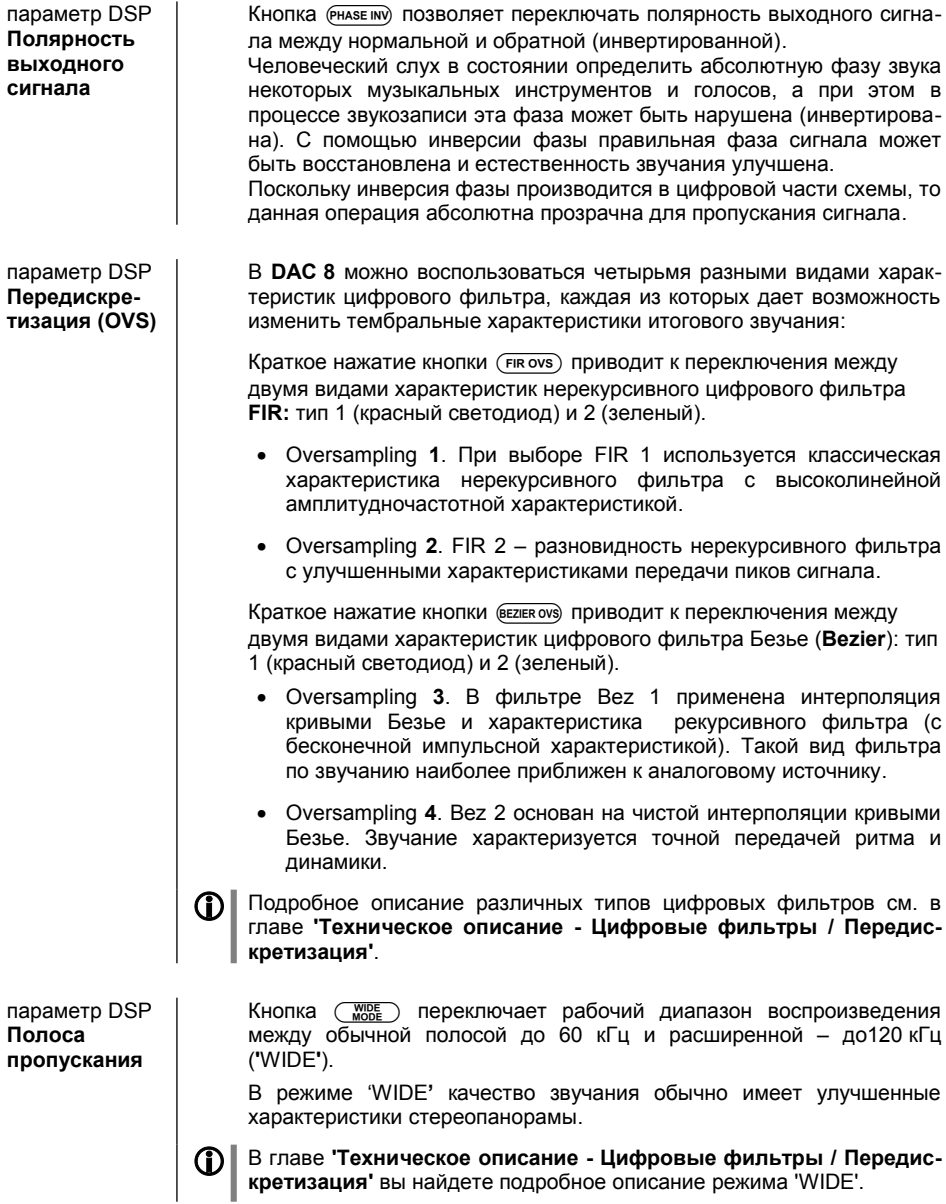

# Системные настройки

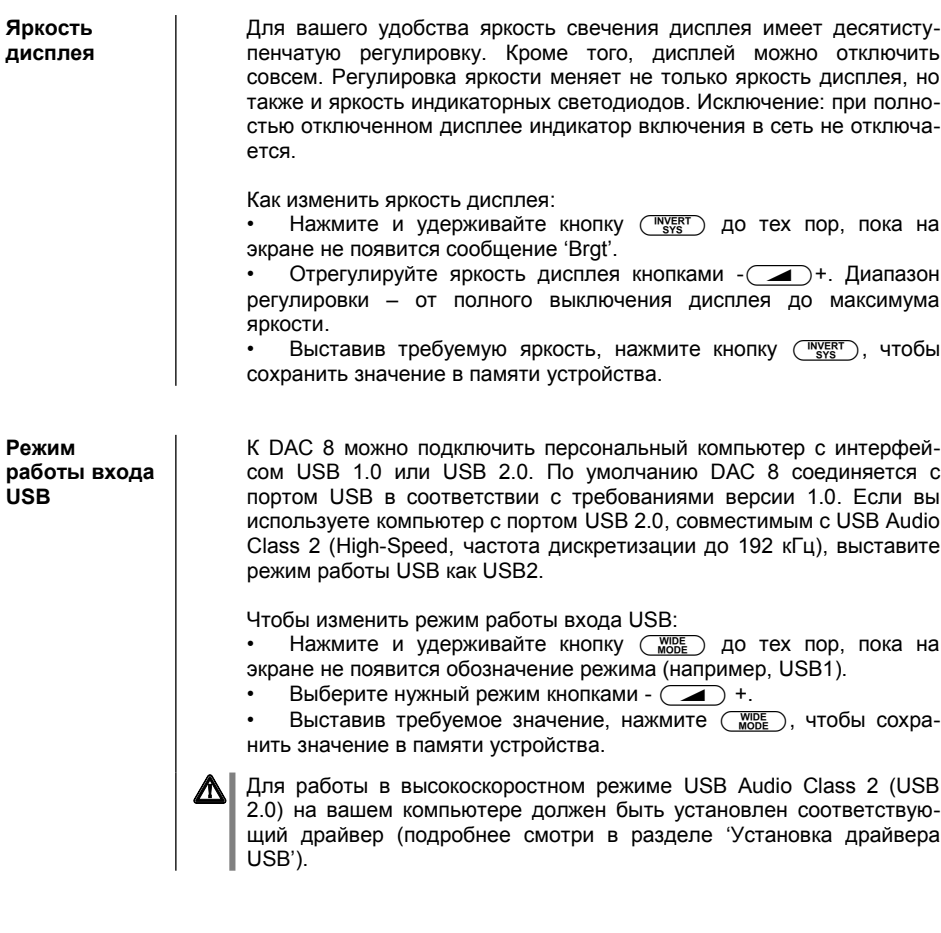

## **Установка, подготовка к работе, первое подключение**

#### **Разъемы на задней панели**

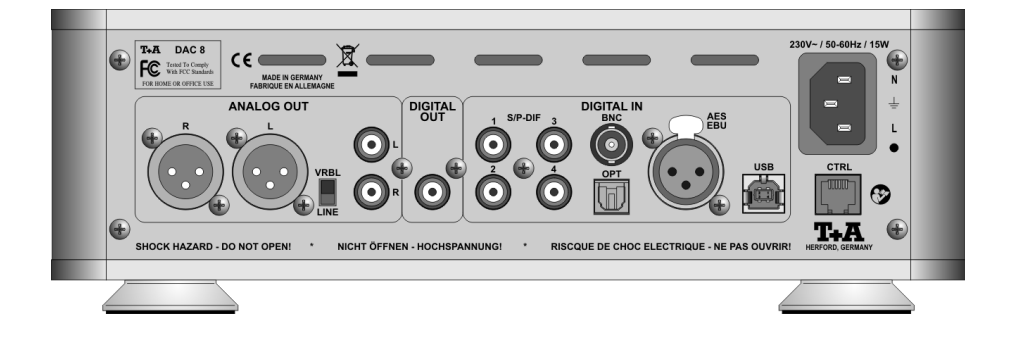

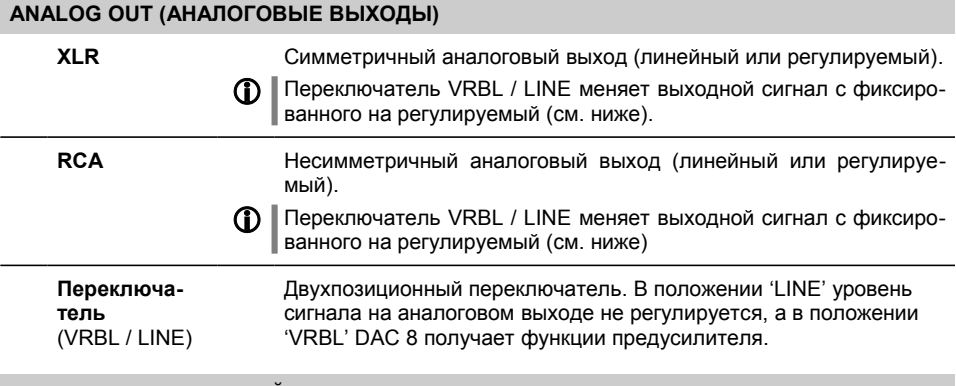

#### **DIGITAL OUT (ЦИФРОВОЙ ВЫХОД)**

**Digital Out** На этот выход подается сигнал от активного входа – для подключения внешнего Ц/А-преобразователя, например, в системе мультирум.

#### **DIGITAL IN (ЦИФРОВЫЕ ВХОДЫ) S/P DIF 1 … 4** Входы для устройств с электрическим цифровым выходом по коаксиальному кабелю (разъем RCA). По всем этим входам **DAC 8** совместим с сигналом интерфейса SPDIF и частотой дискретизации от 32 до 192 кГц. **BNC** Вход для устройств с электрическим цифровым выходом по коаксиальному кабелю (разъем BNC). По этому входу **DAC 8** совместим с сигналом интерфейса SPDIF и частотой дискретизации от 32 до 192 кГц. **OPT** Вход для устройств с оптическим цифровым выходом TOSLINK. По этому входу **DAC 8** совместим с сигналом интерфейса SPDIF и частотой дискретизации от 32 до 192 кГц. Вход для устройств с оптическим цифровым выходом TOSLINK. По этому входу **DAC 8** совместим с сигналом интерфейса SPDIF и частотой дискретизации от 32 до 192 кГц. **AES / EBU** Вход для устройств с симметричным электрическим цифровым выходом (разъем XLR). По этому входу **DAC 8** совместим с сигналом интерфейса AES/EBU и частотой дискретизации от 32 до 192 кГц. **USB** Разъем для подключения к компьютеру (PC или MAC). По этому входу **DAC 8** совместим с сигналами с частотой дискретизации от 44.1 до 192 кГц (для USB 1 – максимум 96 кГц). При подключении **DAC 8** к компьютеру (PC или MAC) и приеме сигнала с частотой дискретизации более 96 кГц (максимум 192 кГц) на компьютер должен быть установлен соответствующий драйвер (см. раздел 'Установка драйвера USB'), а **DAC 8** следует перевести в режим USB 2 (см. выше в разделе "Системные настройки"). **CONTROL (УПРАВЛЕНИЕ) CTRL** Последовательный порт для подключения **DAC 8** к системам управления CRESTRON или AMX. Описание интерфейса и протоколы управления приведены в разделе "download" на сайте  $T+A$  в интернете http://www.tahifi.com. Соединительный кабель для систем управления можно приобрести как дополнительный аксессуар от Т+А. **СЕТЬ 220 В** Разъем для подключения к электросети. Подробнее о подключениях смотри в разделах **'***Установка и подключение***'** и **'***Техника безопасности***'**.

### **Установка и подключение**

Аккуратно распакуйте **DAC 8** и сохраните упаковку на случай возможной транспортировки устройства.

Внимательно ознакомьтесь с правилами по технике безопасности, изложенными в данном руководстве.

Если в процессе транспортировки устройство подверглось воздействию низких температур, то в теплом помещении возможна конденсация влаги внутри устройства. Не включайте устройство в электросеть сразу после доставки, дайте ему достаточно времени для перехода к комнатной температуре и полного испарения конденсата.

**Перед установкой проверьте, не оставляют ли опорные ножки устройства следов на декоративной поверхности места установки. При необходимости примите меры против повреждения отделки места установки.**

 **Устройство следует устанавливать на жесткую, ровную и прочную опорную поверхность.**

**Качество работы hi-fi-аппаратуры зависит в том числе и от качества стойки, на которой она размещена. Опорная поверхность должна быть устойчивом, массивной, жесткой и ровной. Проверьте, чтоб на этой поверхности не находились незакрепленные объекты, которые могут дребезжать или резонировать.**

Разместите **DAC 8** в сухом, хорошо проветриваемом месте, как можно дальше от прямого солнечного света и батарей отопления. Не располагайте устройство вблизи от источников тепла и легковоспламеняющихся или теплочувствительных поверхностей или предметов.

При установке устройства внутри мебели или на полке проследите, чтобы был обеспечена циркуляция воздуха для отвода тепла. Перегрев устройства сократит срок его службы и может послужить причиной пожара. Чтобы избежать опасности, следите за тем, чтобы вокруг устройства оставалось как минимум 10 см свободного пространства для отвода тепла. Никогда не ставьте другие компоненты на **DAC 8** и не кладите никакие предметы на его верхнюю панель.

Следите за тем, чтобы сетевые кабели и кабели к акустическим системам не располагались близко к антенным и сигнальным кабелям. Нельзя размещать кабели на верхней панели или под дном **DAC 8**.

Варианты кабельных соединений приведены в **'***Приложении А***'**.

#### **При подключении кабелей:**

- Проверьте, что разъемы обеспечивают прочное соединение кабеля и устройства. Плохой контакт в разъемам может привести к фону и другим звуковым помехам.
- Следите за правильностью соединения DAC 8 и усилителя: выходы правого канала 'R' соединяйте со входом правого канала 'R', 'L' к 'L' и тд. При неправильном соединении звуковой стереоряд искажается.
- Обратите внимание, что для минимизации помех следует контролировать правильность подключения вилки сетевого кабеля к сетевой розетке: "фаза" розетки должна быть подключена к контакту вилки, маркированному (•). Проверить фазу в розетке можно специальным тестером, ваш дилер **Т+А** поможет вам при необходимости.

Если при первом включении система не работает, как ожидается, внимательно проверьте все подключения, руководствуясь советами из раздела "**Устранение неисправностей**". Как правило, найти и устранить причину неисправности нетрудно.

#### **Замена батареек**

Выдвините батарейный отсек пульта F8, сдвинув его вниз. Вытащите батарейку и установите новую (тип **CR2025**) согласно рисунку внутри отсека. Задвиньте на место.

#### **Внимание!**

При замене батареек проверьте, чтобы используемые батарейки совпадали по типу.

Никогда не бросайте батарейки в огонь, не подвергайте воздействию тепла или прямых солнечных лучей.

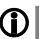

#### **Утилизация отработанных батарей:**

**Не выбрасывайте отработанные батареи вместе с бытовым мусором.** Выясните, где находится удобный для вас пункт приема токсичных отходов и отнесите использованные батарейки туда для их дальнейшей утилизации.

Перед чисткой отключите аудиосистему от электросети.

Для чистки поверхностей используйте сухую мягкую ткань.

Ни в коем случае не пользуйтесь чистящими средствами или растворителями!

Перед включением устройства после чистки удостоверьтесь, что все кабельные соединения в порядке и выходные клеммы не короткозамкнуты.

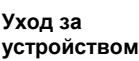

# Требования по технике безопасности

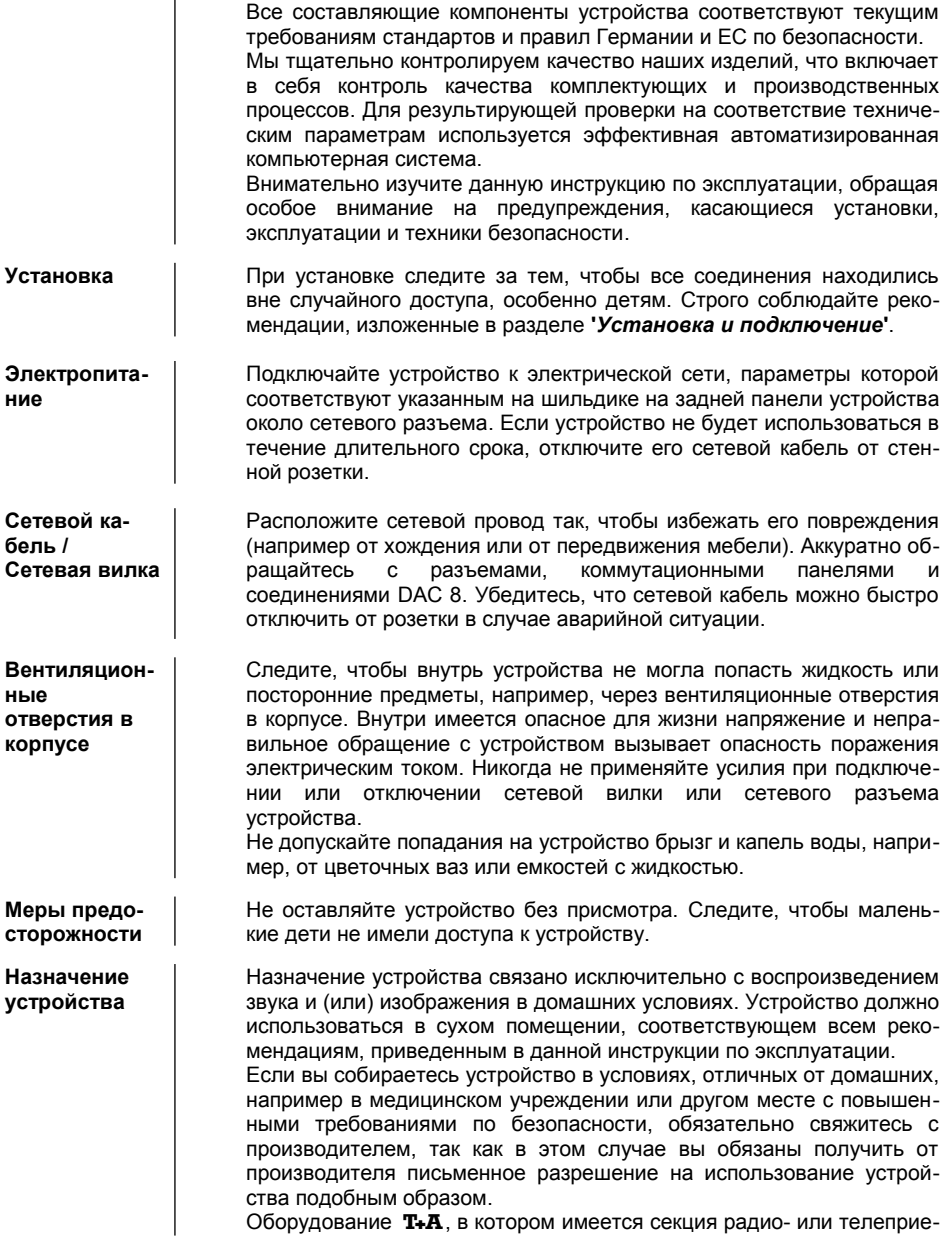

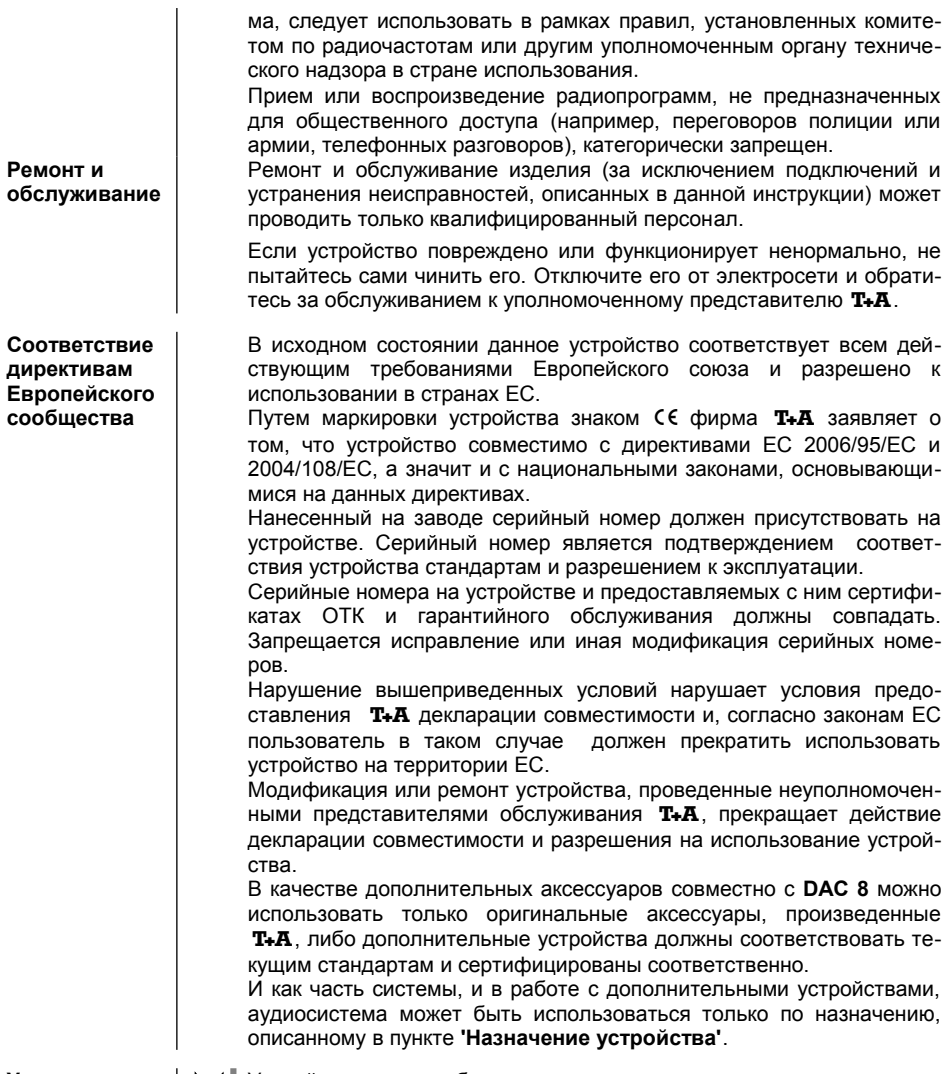

Утилизация

X Устройство должно быть утилизировано в пункт приема использо-<br>Ванного электрооборудования.

# **Подключение по USB**

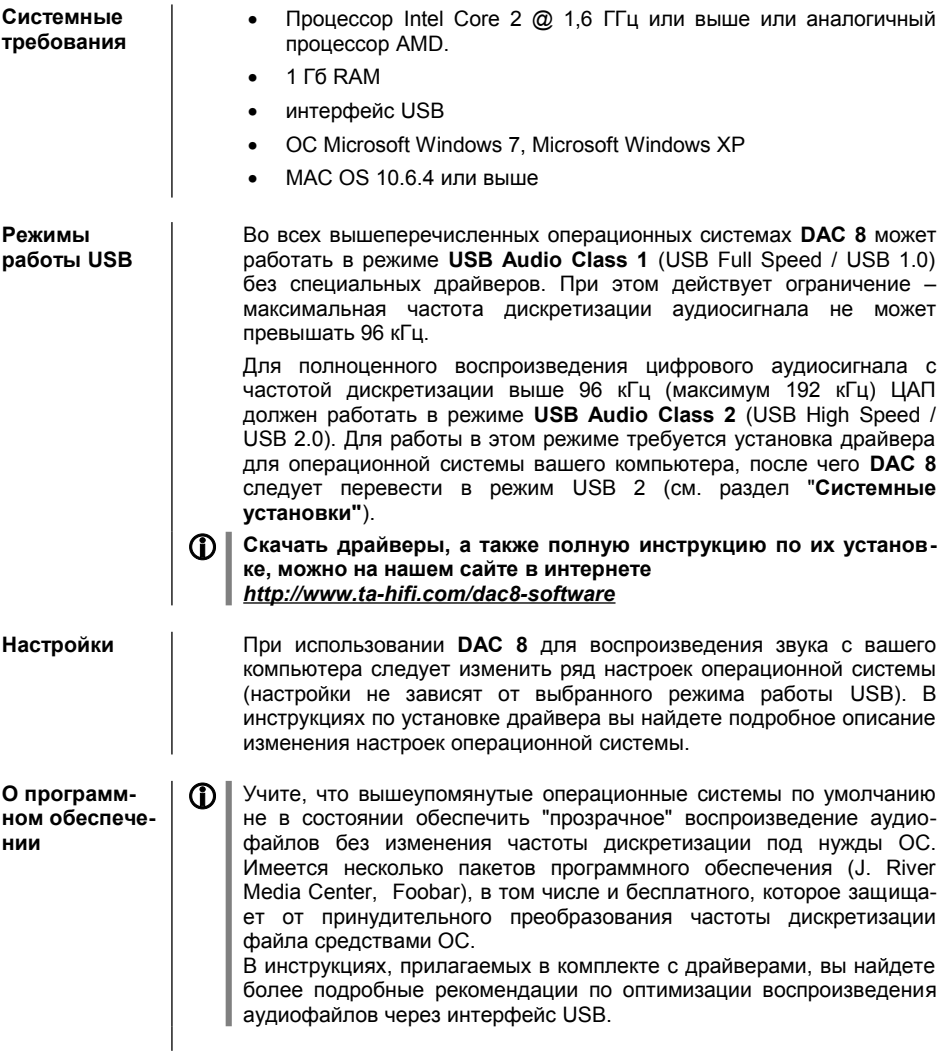

Надежность **(1)** Обратите внимание, что наибольшая стабильность работы программного обеспечения при воспроизведении аудиофайлов, достигается при выполнении следующих условий:

- Для режима USB 2: Следует установить драйвер *до* первого подключения ЦАПа DAC 8.
- Обратите внимание, чтобы драйверы, методы отправки потока данных (например WASAPI или Directsound) были совместимы с программным обеспечением воспроизведения файлов и между собой
- Не производите подключений или отключений между компьютером и ЦАПом при включенном компьютере.
	- Не переключайте режим работы USB, когда к DAC 8 подключен работающий компьютер.

### Техническое описание Цифровые фильтры / Передискретизация

Передискретизация

Звуковые данные на компакт-диске, например, хранятся в цифровой форме с числом отсчетов 44100 за каждую секунду (на каждый канал стереозаписи). В **DAC 8** поступающие с CD аудиоданные "размножаются" с помощью введения дополнительных отсчетов на более высокой частоте (352,8 кГц), что улучшает точность градуирования сигнала перед его преобразованием в аналоговую форму, которою в свою очередь становится более точным. Процесс повышения частоты дискретизации является чисто математической операцией и она может быть реализована с помощью различных алгоритмов подсчета. В подавляющем большинстве цифровых аудиосустройств для этой цели используется так называемый нерекурсивный фильтр FIR. Фирма Т+А в течение более чем 10 лет ведет исследования, направленные на повышение точности и оптимизацию процесса получения дополнительных отсчетов (супердискретизация или оверсемплинг). Дело в том, что стандартная характеристика нерекурсивного фильтра FIR помимо несомненных преимуществ имеет и характерный недостаток: к восстановленному из отсчетов музыкальному сигналу добавляются так называемые фантомные эхо и пре-эхо малой величины. Инженеры Т+А разработали оригинальный алгоритм (основанных на интерполяции по полиномиальным кривым Безье), который этого недостатка лишен и в результате чего звучание становится более естественным. Поскольку математические операции для вычисления дополнительных отсчетов этим методов требуют больших вычислительных ресурсов, цифровой фильтр у DAC 8 реализован на мощном процессоре цифровой обработки сигналов (DSP), который осуществляет операции с высочайшей точностью (56 разрядов).

Свободно программируемый процессор ЦОС, который мы используем. позволяет реализовать различные характеристики и алгоритмы цифровой фильтрации. Чтобы разнообразить пользовательские настройки в ЦАПе **DAC 8** помимо стандартных фильтров FIR и Безье (фильтр 1 и фильтр 2) также имеется дополнительный вариант интерполяции отсчетов по кривым Безье (фильтр 3). В следующей главе вы найдете дополнительную информацию об алгоритмах цифровой фильтрации и их влиянию на характер звучания.

Oversampling 1 (стандартный нерекурсивный фильтр FIR)

Нерекурсивный фильтр с длинной характеристикой является стандартным для цифровой аудиотехники и обеспечивает высокую линейность амплитудночастотной характеристики, отсутствие возбуждений, линейную фазовую характеристику и постоянство времени групповой задержки. Недостатком является появление эха и преэха, которые являются ошибками преобразования во временной области и негативно влияют на естественность и динамику звучанию, а также на стереопанораму.

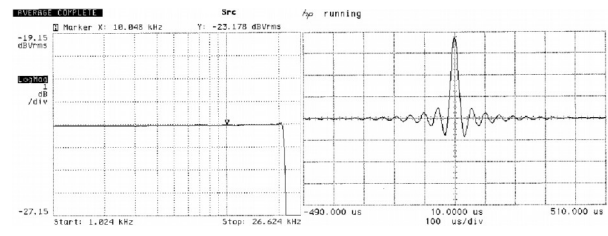

**АЧХ и импульсная характеристика нерекурсивного фильтра FIR с длинной характеристикой (то есть с большим числом отсчетов сигнала).**

#### **Oversampling 2** (фильтр с оптимизацией во времени)

Снижая число коэффициентов, мы можем уменьшить ошибки преобразования во временной области, но за счет некоторой потери линейности в рабочем диапазоне и ухудшения подавления возбуждения.

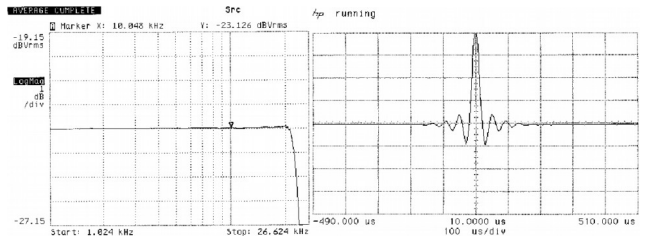

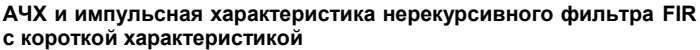

#### **Oversampling 3 (Интерполяция по Безье плюс рекурсивный фильтр IIR)**

Для этого метода интерполяция по кривым Безье сочетается с рекурсивным фильтром IIR. В этом случае пре-эхо, характерное для нерекурсивного фильтра FIR, отсутствует. Звучание характеризуется "аналоговым" характером как субъективно, так и по измеренным характеристикам.

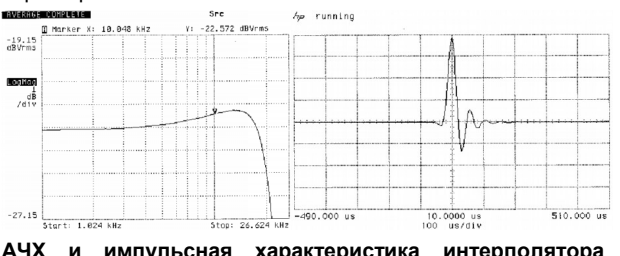

**АЧХ и импульсная характеристика интерполятора Безье, используемого вместе с рекурсивным фильтром IIR**

Oversampling 4 (чистая интерполяция кривыми Bezier)

Данный метод позволяет получить высокую точность восстановления исходного музыкального сигнала без эха или пре-эхо. Звучание характеризуется балансом естественности, динамики и точности.

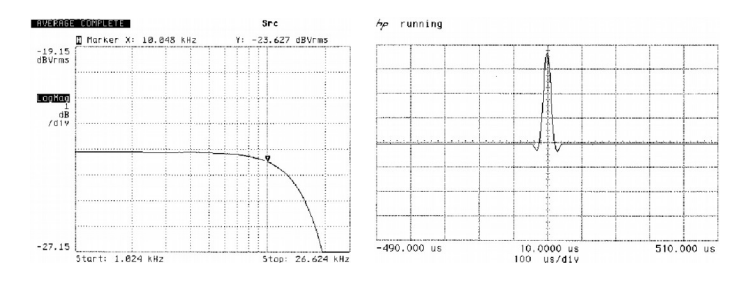

АЧХ и импульсная характеристика интерполятора по Безье

#### Верхняя граничная частота аналогового фильтра (восстанавливающего)

В обычном режиме восстанавливающий фильтр НЧ работает до 60 кГц, а в расширенном режиме 'Wide' - до120 кГц.

Качество звучания в режиме "WIDE" выше, но это проявляется в тракте, в котором используются высококлассные усилители с широкой полосой пропускания до 300 кГц и высокой линейностью работы в этом диапазоне.

Если у вас нет данных, способны ли ваши усилители работать в диапазоне частот до 300 кГц. свяжитесь с производителем усилителей.

Можно также оценить работу в режиме WIDE на слух: если в этом положении не появляются новые помехи и искажения, а качество звучания лучше, чем в обычном режиме, то можно пользоваться режимом WIDE и в дальнейшем.

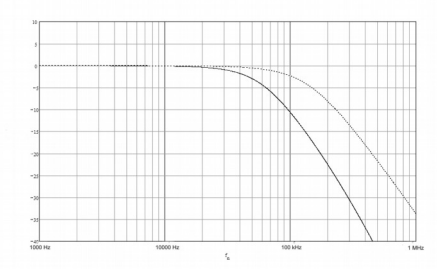

Рабочая полоса частот для двух положений переключателя

ወ

Режим 'WIDE' можно использовать без ограничений со всеми усилителями производства Т.А.

# **Устранение неполадок**

Нередко бывает, что неполадка вызвана мелкой небрежностью и может быть легко устранена. Данная глава описывает некоторые возможные неисправности и способы их устранения. Если неисправность не удается устранить, отключите устройство от электросети и обратитесь за помощью к вашему уполномоченному представителю.

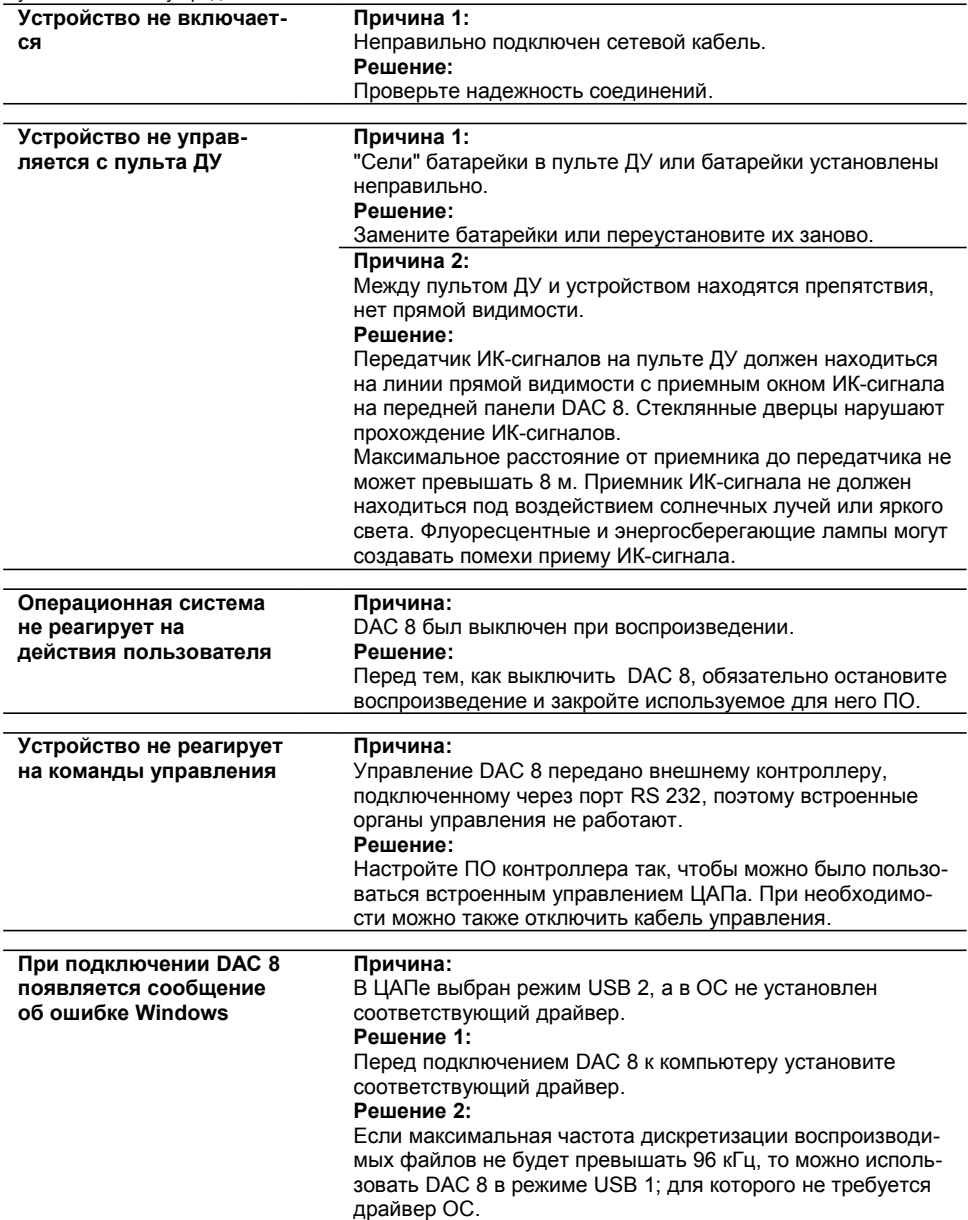

# Приложение А

#### Схема подключения

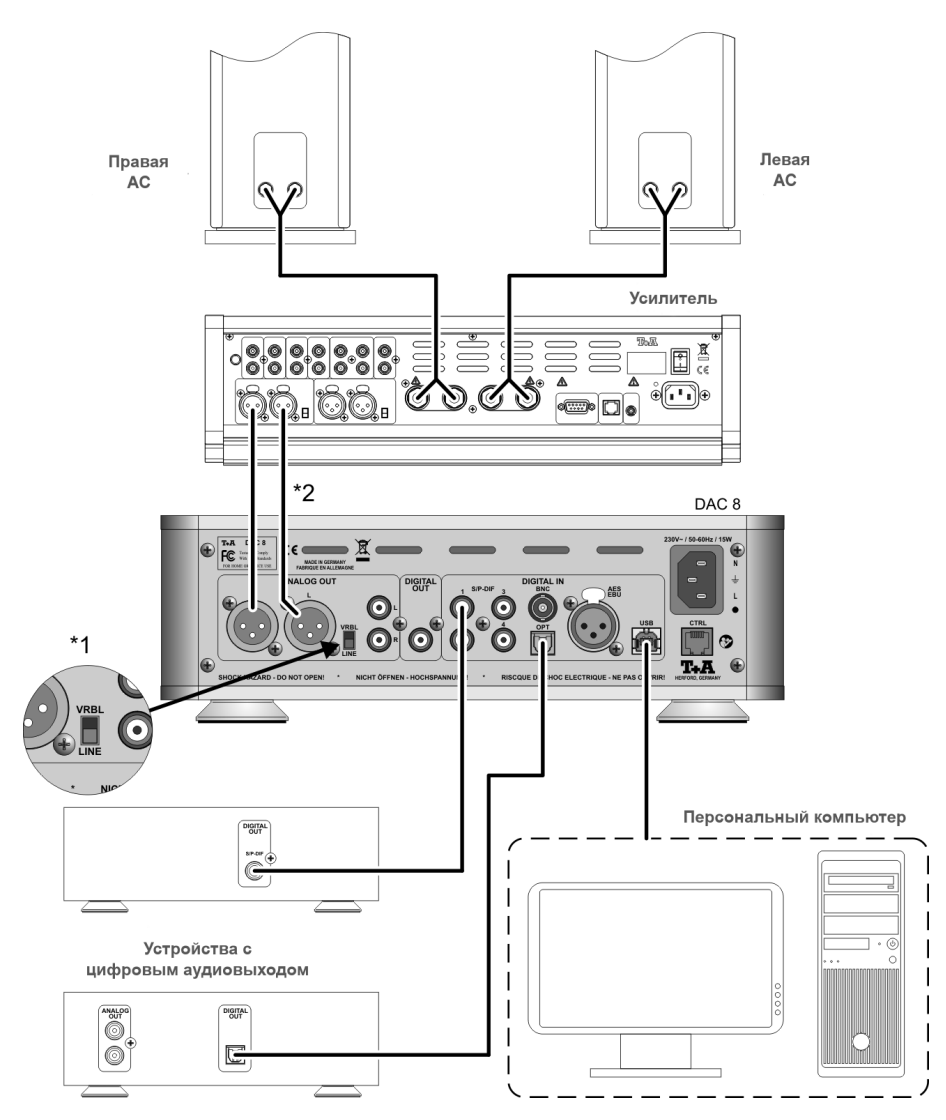

\*1 При подключении к интегральному усилителю следует перевести переключатель в положении 'LINE' и не использовать встроенный в DAC 8 регулятор уровня. \*2 Вместо симметричного соединения (разъем XLR) можно использовать несимметричное  $(RCA)$ .

# Приложение А

#### Схема подключения

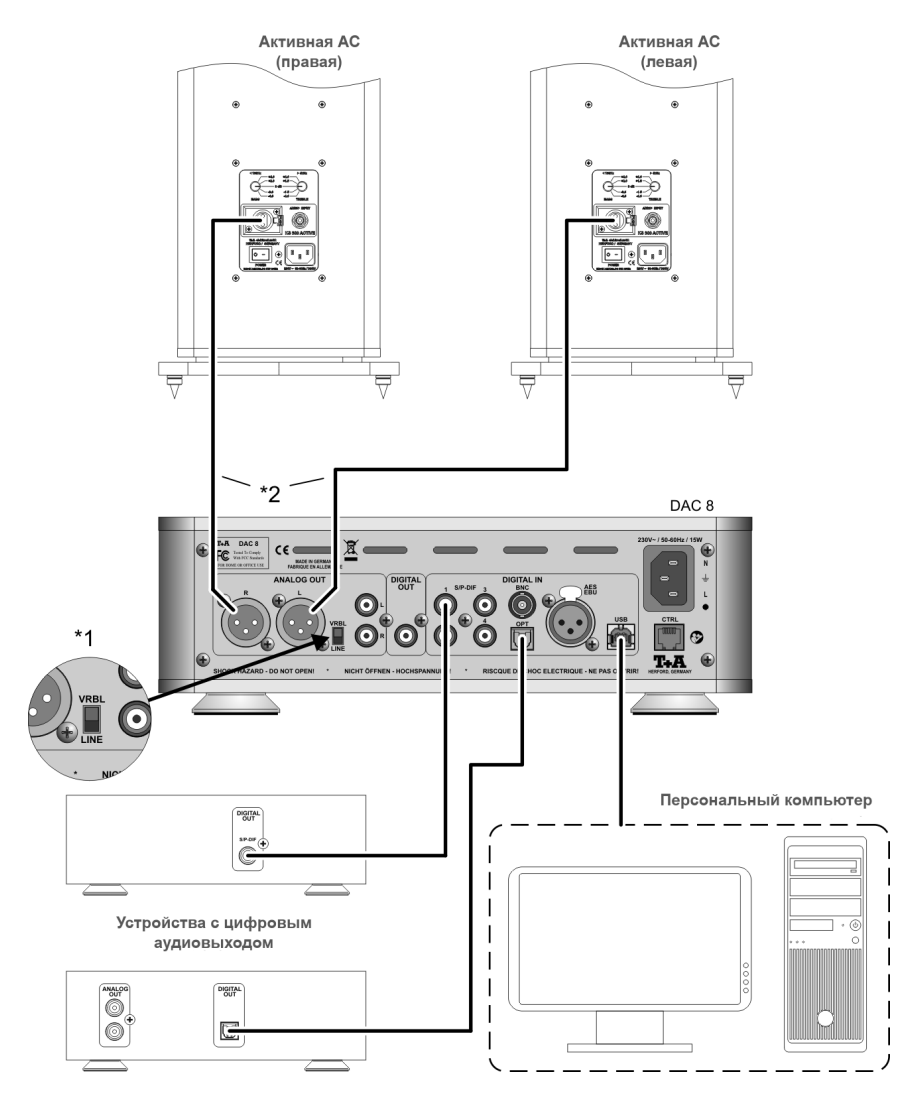

\*1 При использовании с активными AC следует перевести переключатель в положение 'VRBL' и пользоваться встроенным регулятором уровня DAC 8.

\*2 Вместо симметричного соединения (разъем XLR) можно использовать несимметричное  $(RCA)$ ..

# **Приложение B**

#### **Технические характеристики**

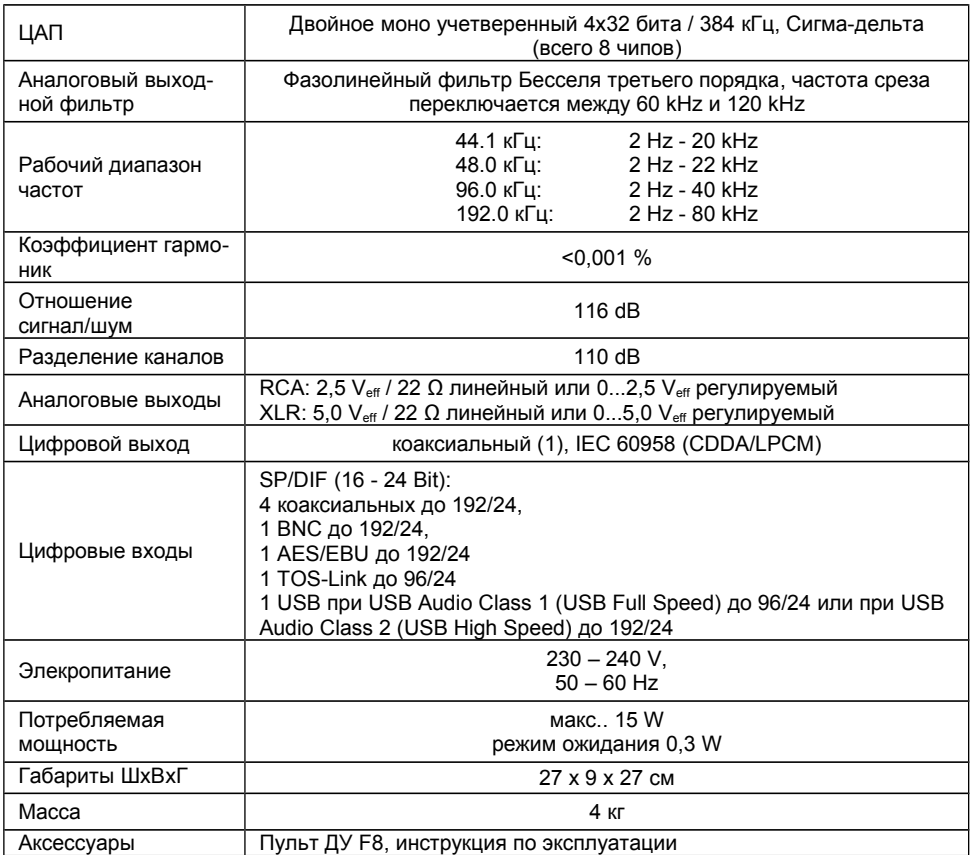

#### **Характеристики могут быть изменены производителем без уведомления**

# T+A elektroakustik GmbH & Co. KG

#### **Герфорд**

 **\* Германия \***